## **SIEMENS**

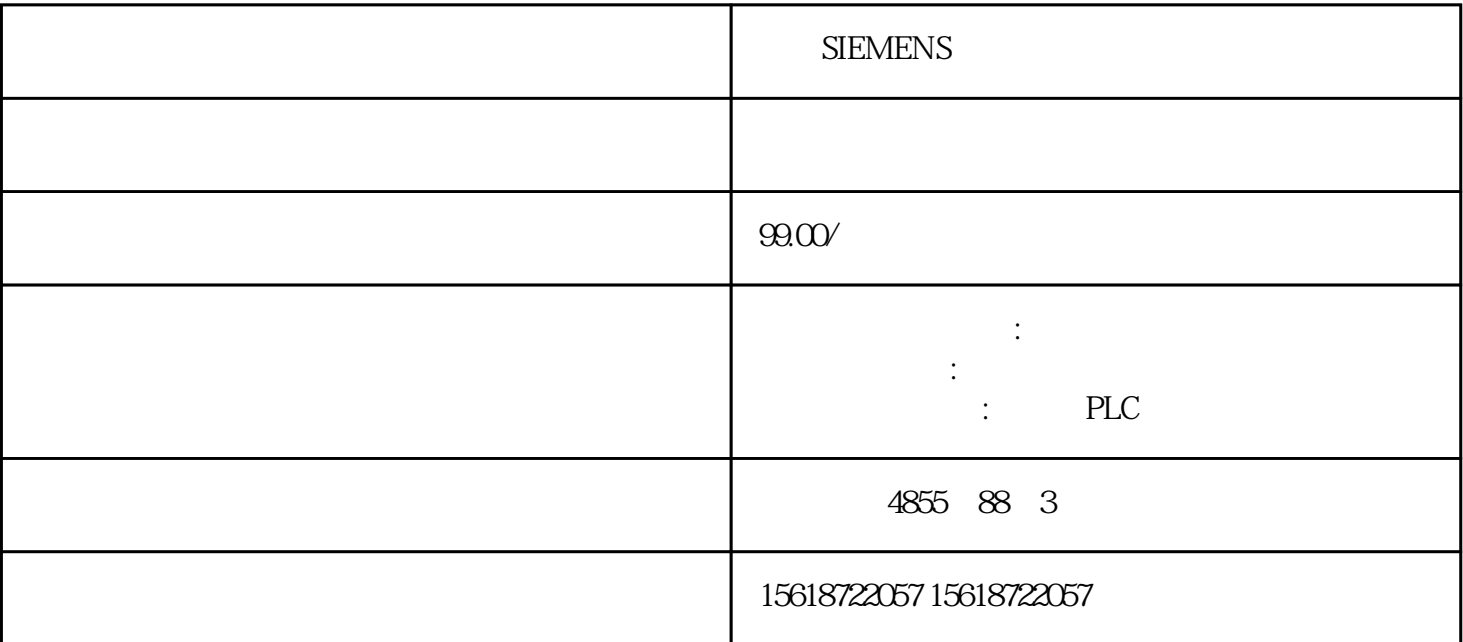

## **SIEMENS**

1) PROFIBUS 6ES7 972-0BB51-0XA02) PROFIBUS 6GK1 500-0FC10 CP342-5 DP DC 24V FOO7O PROFIBUS PROFINET and the external state of the FOO70 PROFIBUS PROFI  $NET$  $\blacksquare$  $F\text{CO}70\text{ }$ MM430/MM440 CU240S/D DP/DP-F / CU240S/D PN/PN- $F \quad G120/G120D \quad P2800 =$  $1 / /$  FFBP2801.0= 1 // AND 1 (1)P2802.12=<br>
2 // 1 (2)P2802.13=<br>
2 // 2 (2)P28100= 2 //  $1(2)P2802.13=$ 2 //  $2(2)P28100 = r28860$  //  $AND1 = 1$   $P2810.1 = r2888.0$  // AND1 = 2  $P2885.0 = r0947.0$  //  $1 = \frac{1}{2885.1} = \frac{1}{2885.0} = \frac{1}{2885.1} = \frac{1}{2885.0} = \frac{1}{2885.0} = \frac{1}{2885.0} = \frac{1}{2885.0} = \frac{1}{2885.0} = \frac{1}{2885.0} = \frac{1}{2885.0} = \frac{1}{2885.0} = \frac{1}{2885.0} = \frac{1}{2885.0} = \frac{1}{2885.0} = \frac{1}{2885.0} =$  $P2889$  //  $1$  =  $1P2887.0 = P2889$ // 2 =  $1P2887.1 = r0947.0$  // 2  $=$  P2889 = 0.43 //  $1 = 0.43%$ ( FOO70  $r2811 = 1$  FOO70  $r2811$  BICO Q43%  $\frac{1}{\text{F0070}}$  r2811  $\frac{1}{\text{F0070}}$  r2811  $\frac{1}{\text{F007}}$  $(POB10 / POB11)$  RS  $F00700$   $P0704.0 = 99$  //

 $3/4$  DI3/4 BiCo P2801.3 = 1 // OR1 1 P2801.14 = 1 // RS 1 1 P2816.0 = r0722.3 // OR1 = 3/4P2816.1 = r2090.10 // OR1的第二个输入=位r2090.10(PLC控制)P2840.0 = r2811.0 // RS  $1 \text{ AND1}$   $r2811 \text{ P2840.1} = r2817.0 / \pi$ RS 1 OR1  $POS10 = r2841.0 / \frac{1}{\sqrt{36}}$  0 / RS 1  $2 \t/1$  MM440 DP MM440  $S7-300$  SFC 14/SFC 15 MM440  $SFC58/SC59$   $SFE52/SFB53$  MM 440 assets the 39 and 2 MM440 and MM440 and the PKW TD TD PZD 1 PKW 4 PKE IND PWE1 PWE2 S7-300 SFC14/SFC15 4 PKW PKW 2 PKW